## **Demo for EO Retreat**

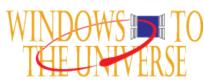

Automatic Table of Contents: Wiki Demo | This is a new section

## Wiki Demo

Let's explore what you can do in this editor:

- Make text **bold**, *italic*, etc.
- Create tables, lists.
- Create links

## This is a new section

Wiki can create table of contents automatically.